# **MICROSOFT POWERPOINT ADVANCED**

Learn advanced skills for manipulating data and objects in PowerPoint.

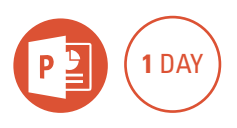

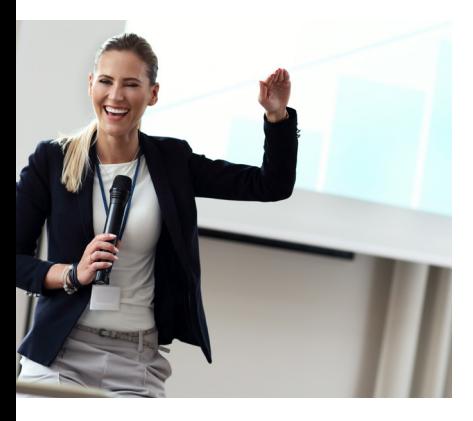

# **Prerequisites**

Participants will need to have attended or have a good working knowledge of the topics covered in the Microsoft PowerPoint Introduction course.

# **Expected outcomes**

- Use Slide Masters for universal formatting.
- Insert and modify charts, SmartArt, tables, customised clip art and videos.
- Create motion paths and triggers for advanced animation.
- Import, export and link data to and from other applications.
- Create an interactive presentation using hyperlinks and action buttons.
- Use advanced slide show features to customise how a slide show is viewed.
- Create a show ready for online broadcast.

## **Slide masters**

- view slide master
- modify slide master
- insert dates, times, slide numbering and logos
- format object area
- modify individual layouts

#### **Notes and handouts**

- notes master
- handout master

#### **Inserting charts** • insert a chart

- work with the datasheet
- change the chart type
- size and move a chart
- chart styles and layouts
- $\cdot$  format a chart
- edit chart data

#### **Inserting SmartArt**

- choose a SmartArt diagram
- add text
- add and delete shapes
- change SmartArt layout
- convert text to SmartArt
- create an organisation chart
- reset SmartArt

#### **Tables**

- insert and modify tables
- table styles and
- borders
- draw a table

# **Editing Clip Art**

- insert the picture • group and ungroup
- a picture
- change, add and remove parts of a picture

#### **Video**

- insert the video
- play normal view
- video tools
- format the video

# **Motion paths and triggers**

- add a motion path animation
- add a trigger

# **Importing and exporting**

- insert slides from other presentations and Word documents
- link an object in PowerPoint
- export data to Word

### **Hyperlinks and action buttons**

- create and remove hyperlinks
- create buttons for an interactive presentation

#### **Advanced slide shows**

- create, run and edit a custom show
- y set up a show
- slide show controls
- broadcasting a slide show
- record timings and narration

# **Package for USB drive**

• copy to USB drive

Please note that content and terminology may vary slightly between different software versions. We offer training in all of the latest software versions.

## **Who should attend**

This course has been developed for the PowerPoint 2016 'power user' who would like to acquire more skills in manipulating data and objects.

> Practical, relevant training developed for the Australian workplace.

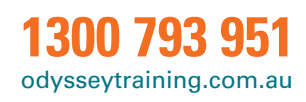

**ODYSSEY TRAINING™** 

An SGS Company